# The

# Databu*s*

Newsletter of THE DAYTON MICROCOMPUTER ASSOCIATION

#### -Contents-

| About DMA <u>2</u>                      |
|-----------------------------------------|
| October Trustees' Minutes <u>4</u>      |
| HDMI Connectors5                        |
| Anatomy of a Death Certificate <u>7</u> |
| DMA Holiday Dinner <u>13</u>            |
| DMA Membership Form <u>14</u>           |

Save a tree (or at least a twig)! If you normally print THE DATABUS instead of reading it directly off the screen, and don't need to renew your DMA member-ship, don't print page 14.

Volume VII (New Series), Number 11 November 2017

#### The Databus

#### November 2017

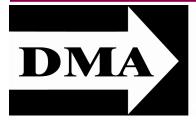

Post Office Box 4005 Dayton, Ohio 45401

Visit us at:

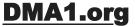

# *Your* 2017/18 Officers:

President Gary COY Vice–President Peter HESS Secretary Pat FLYNN Treasurer Glady CAMPION Officers need not be Trustees.

## **Trustees:**

Gary COY Glady CAMPION Patrick CRAIG Pat FLYNN Peter HESS Brent KERLIN Debra MCFALL Ken PHELPS Gary TURNER

## Webmaster:

Brent KERLIN Webmaster Emeritus: Dave LUNDY E STABLISHED IN 1976, DMA is a group of Dayton-area professionals and hobbyists in the field of computing and digital information technology. General membership meetings are usually on the last Tuesday of each month. DMA has a number of Special Interest Groups (SIGs) in areas ranging from digital investing and genealogy to the Linux operating system. Each SIG meets according to its own schedule. DMA is a member of the Association of Personal Computer Users' Groups (APCUG) and the Affiliated Societies Council (ASC). Click on any of the logos—including our own (top left)—to go to that organization's Web site.

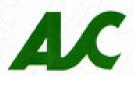

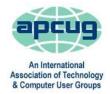

#### Submissions ...

THE DATABUS welcomes compliments, complaints, suggestions, and especially articles. We can accept articles in ASCII, or as attachments in Microsoft Word or Works, Open Office Writer, Word Perfect, or, yes, even WordStar (a word-processing program that goes all the way back to about 1980!). No PDF files, please. Send articles to:

#### Editor@DMA1.org

All articles are subject to editing for spelling, grammar, usage, and space. Always retain a copy of your work, as THE DATABUS cannot be responsible for loss. When articles are of roughly equal quality, those by paid-up DMA members usually receive preference.

A LL REGISTERED TRADEMARKS, for example: DMA, Acronis, Google, Raspberry Pi, Scratch, Windows, or Zoom are the property of their respective owners. However, the Registered Trade Mark symbols (<sup>®</sup> or <sup>™</sup>) have been omitted for better readability. The Editor occasionally inserts comments into articles. Such comments are often in square brackets [like these] and are always preceded by the phrase: "EDITOR'S NOTE."

THE DATABUS is written and published by volunteers. We do not give professional advice on computer, network, or software installation, repair, security, or troubleshooting. If you need expert assistance, please seek the services of a competent professional.

#### The Databus

**NOVEMBER MEETING:** 7:00 P.M., Tuesday, the 28<sup>sh</sup>, at T. J. Chump's, 7050 Executive Boulevard, Huber Heights 45424 (next door to Meijer's —click <u>here</u> for a map. Come at 6:00 P.M. if you want to join us for dinner. There's plenty of free parking. (Also accessible via RTA bus routes #18 & 19, but you must take a short walk over from the Meijer's store.)

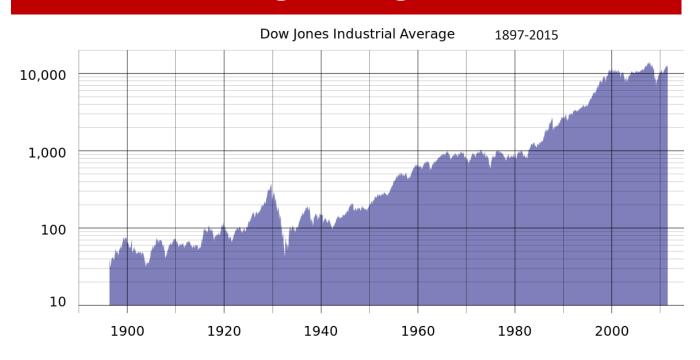

## No charge—bring a friend!

## Gary TURNER & Martin ARBAGI: Digital Tools for Investors

MARTIN is Professor Emeritus (that means "retired" for those of you who don't know Latin) of History from Wright State University, and a long-time member of DMA, a former DMA Trustee, and leader of the Investment SIG. Martin is also the current editor of THE DATA-BUS. Gary is a Charter Member of DMA, Trustee, member of the Investment SIG, and leader of the Linux SIG. Between them, they'll cover free tools to help you invest more intelligently. Some of these can be used by beginners or experienced investors (for example, <u>Investopedia, Seeking Alpha</u>, or Dividend Aristocrats), while others are for seasoned veterans only.

Neither Martin nor Gary can legally recommend individual stocks or bonds in their presentation, since they are not Registered Investment Advisers with the Securities & Exchange Commission, but they *can* warn you about common investment pitfalls. ... **TDB**  Inutes are normally published almost two months late, because the Minutes for, say, the October Board meeting must be approved by the Trustees at the following month's meeting—in this case, early November. The corrected and approved October Minutes would thus usually appear in the November DATABUS (this issue), published toward the end of the month.

Time and place of the next Trustees' meeting will be announced at the General Membership Meeting on Tuesday (the 28<sup>th</sup>). Trustees' meetings begin at 7:00 P.M. and are open to all DMA mambers. We usually meet for dinner beforehand, and the restaurant will also be announced at Tuesday's meeting. Those wishing to dine with the Trustees should come at 6:00.

## DMA Board of Trustees Meeting of Monday, Monday, October 2, 2017

#### CALL TO ORDER

The meeting was called to order at 7:07 P.M. by Gary Coy.

#### **OFFICERS' REPORTS**

#### President – Gary Coy

Thanks to Brent Kerlin for his presentation on WordPress last month. It was well received.

#### Vice President – Peter Hess

Peter is working on a meeting of SIG leaders. Anyone interested is welcome to assist.

He has been attending free management seminars for nonprofits offered by the Dayton chapter of the Service Corps of Retired Executives (SCoRE) and also has met with a mentor from SCoRE. **Secretary** – Glady Campion

Glady presented the Minutes for the previous board meeting.

Martin Arbagi moved the minutes be accepted. Gary Turner seconded and the motion passed with Glady abstaining.

Treasurer – Pat Flynn

Pat presented the financial reports for the past month.  $\rightarrow$ 

#### **COMMITTEE REPORTS**

Audit – Glady Campion

In progress

Bylaws Review – Eric Ottoson

On hold

#### Fundraising – Peter Hess

Peter is working with the Dayton Foundation on a program for "planned giving". Thursday he will attend a free seminar on fundraising for nonprofits given by the Dayton chapter of SCoRE. Membership – Glady Campion

As of last month's General Membership meeting, we had 66 Regular, 4 Associate, 0 Student, and 5 Life members for a total of 75. Attendance last month was 38 and the 50/50 brought in \$30.

(Continued on page 10)

Account Balances:

Fifth Third Checking ..\$11,182.09

Fifth Third Savings ......11,224.52

Pay Pal.....1,004.33

Everbank CD .....5,091.03 Dayton Foundation ...+<u>85,988.56</u>

Total .....\$114,490.53

#### Page 4

#### The Databus

## Back to Basics The HDMI Cable and Connectors

By Jim CERNY, Forum Leader, Sarasota Technology Users' Group, FL April 2017 issue, Sarasota Monitor www.thestug.org JimCerny123 (at) gmail.com

A STECHNOLOGY CHANGES, hopefully for the better, more and more devices are available to us. Most of us who use technology for personal and home use would like to connect some devices to our TVs to enjoy the big screen video and great sound experience. The latest connection cable type that does this for us is HDMI which stands for "High Definition Media Interface." The cable connectors (the standard size and a mini size) are shown in the photo *[page 6]*. They have a shape that allows them to be inserted only one way, so do not force a HDMI connector into its port. Try turning it over (180 degrees) and try again.

The purpose of HDMI is to replace different kinds of connectors and cables with one type that, with luck, can handle all your device connections. Do you remember the old days when there were separate audio/stereo and video cables? Today almost all newer devices (laptops, TV's, DVD players, etc.) will come with at least one HDMI connector port. The older style connectors may also be present, but if possible, HDMI should be your first choice to make those connections.

Your TV remote control will have a button labeled "input", and when you press this button different input options (that is, what is coming *into* your TV) will be displayed and allow you to select which one you want. One option will be "cable" which means your TV will show your cable programs—the cable you pay for each month. But other choices will include one or more HDMI inputs, usually labeled HDMI-1, HDMI-2, etc. If you have more than one device connected to your TV it is best for each device to connect to its own HDMI port on the back of the TV. You select which of the inputs you want to view on your TV by using the "input" button on your remote. Of course, there must be something (video and sound) coming *into* that port to the TV for you to see anything. For example, you may have a DVD player connected to HDMI-1, but if your DVD player is not on and playing something, you will not see anything on your TV when you select that input option. If you have some older devices which may not have an HDMI connector, you can purchase a converter device to allow it to connect.

Lastly, I am always amazed by the cost of cables—after all, they are just wires with plugs on the ends, right? If you check out the prices of cables at stores and the prices on the Internet, you will be shocked at the high prices they can charge for these things. Yes, some cables are of higher quality than others and may come with better "shielding" to protect the signal, but most prices are much too high for what you get. My advice would be to shop on-line and get the cheapest cable that meets your needs, but make sure you can return it if you are not happy with it. [EDITOR'S NOTE: Menard's, a "big box" house improvement store, often has six-foot HDMI cables for \$2.00. Con-

(Continued on page 6)

#### (ACRONIS—Continued from page 5)

*sumer's Reports,* a prestigious product testing organization that accepts no advertising, has never found the slightest difference between high and low-price cables.] If it doesn't work for you, then return it and move up to the next higher-priced (and hopefully better quality) cable.

You can find out more about HDMI cables and connectors by asking Google, of course. But connecting them is easy, even for us amateurs. ... TDB

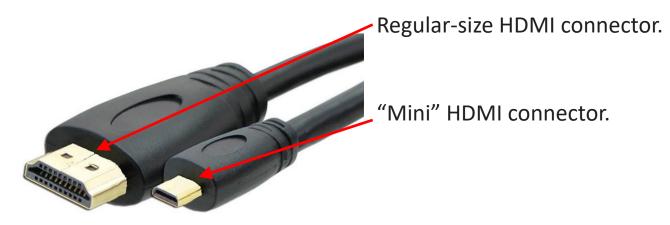

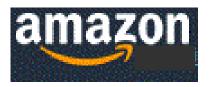

# Help DMA by using Amazon's "Smile" program!

AAZON, the Internet's largest retailer (if you haven't noticed, Amazon isn't just for books any more!) has a "Smile" feature whereby Amazon donates a percentage of almost any purchase you make to a selected nonprofit organization. There is no extra cost to you. Click <u>here</u> to learn more or here to go directly to the sign-up page. Be sure to put DMA down as the beneficiary of your purchases.

#### The Databus

#### **GENEALOGY SIG REPORT**

#### -Anatomy of a Death Certificate—

Computer Users of Erie

By Harold D. KELLEY, SIG Leader

June 2017 issue, Horizon newsletter - News and Information to expand your computing Horizons www.cuerie.com

bookworm1707 (at) gmail.com

**S** UE MUELLER, CONTRIBUTOR, *FAMILY GRAVE*, presented a program entitled "The Anatomy of a Death Certificate." She provided the SIG members with a handout, "Find Death Certificates Online (Free)." It is included, with Sue's permission, at the end of this meeting's summary. [EDITOR'S NOTE: The "Handout Sheet" is reproduced on page 9.]

Sue explained that the new death certificates don't have as much information on them as the older ones. However, since it is fifty years before you can obtain death certificates that are available to the public, most of the ones we see will be very interesting because they are older.

Different states handle death certificates differently, but in Pennsylvania, you can get them free. Overall, the best site to use for various states, is the one listed *second* on the handout sheet. [EDITOR'S NOTE: See page 9.] When you have to pay a fee for a death certificate, the best site is the one listed *last* on the handout sheet.

On a death certificate, you can get death facts, personal facts, genealogical information, what happened to the body, medical and health information such as the cause of death, and what contributed to the death and how long it had been going on.

#### Death Facts

Concerning death facts, those who are using either Family Tree Maker or Ancestry.com, will find that not all the information on the death certificate is merged into those programs. There is some good information that doesn't get merged. The only things that are merged are the name, the city or town, and county of birth and death. The only thing you are guaranteed to get accurately is *where* the person died.

On a death certificate, the parents' names will be there, including the mother's maiden name, if the person providing the information knows it. Sometimes the certificate has "unk" for "unknown." What is merged into Family Tree Maker is how it is indexed. Death facts include the deceased's name, where he or she died, the specific location of death, such as a hospital, state hospital, nursing home, or alms house. If a person dies in a hospital, state hospital or alms house, some information may not be accurate, because the informant may not be knowledgeable, but in these cases, the medical information and cause of death are likely to be accurate.

#### **Personal Information**

You also get personal information on a death certificate. If the deceased is a family member, those giving the information, if they are family, are upset. Even if they know the correct information, they may not get it right, or they may not even know it, in which case they have no hope

(Continued on page 8)

#### (DEATH CERTIFICATES—Continued from page 7)

of getting it right. For example, they may not know the state in which the person was born.

Sue said she will sometimes check census data to determine whether the person (for example) was born in Ohio or Pennsylvania. The personal information also includes whether the person was married, divorced, single or widowed, place of residence, and occupation. [EDITOR'S NOTE: Montgomery County does not give the decedent's occupation.] Social Security numbers didn't come into play until the late 1930s, so someone born after that may have a number listed. It is usually asked if the person served in the military. Since many of these facts would not be merged into Family Tree Maker or Ancestry.com, users must enter the data manually into the "Facts" fields in their program.

#### Genealogical Information

What kind of genealogical information can you get from a death certificate? Included is the father's name and sometimes where he was born, and sometimes the town or city, not just the state. The mother's name and maiden name is asked for, and often where she was born. [EDITOR'S NOTE: Montgomery County gives the names of the decedent's parents, but not their occupations.] The full name of the spouse, and if the spouse is still living, is asked for; this can be important for searching for more information. Death Certificates rarely ask the informant's relationship to the deceased. [EDITOR'S NOTE: Montgomery County does ask for the informant's relationship to the deceased.]

The death certificate is created right away. The funeral home obtains the number of copies of the death certificate that will be required. The certificate will also have the place of burial and sometimes the name of the cemetery. [EDITOR'S NOTE: This sentence is not entirely clear. Montgomery County does not give the name of the cemetery, but in case of a cremation, will give the name of the crematory where the corpse was burned.] It will tell whether the disposal of the body is by cremation or burial. It is noted if the body is taken out of state. The funeral parlor will be listed as well as the coroner.

#### Medical and Health Information

With regard to medical and health information, the death certificate will give the cause of death, contributory causes, how long the person was sick, name of the attending doctor and the name of the doctor who pronounced the death.

Concerning the cause of death, in addition to what is written on the death certificate, there is an ICD code (International Classification of Diseases) which identifies the cause of death. It was developed in the late 1880sm and is maintained and updated by the World Health Organization regularly. We started using it in 1898. One should always check out the revision to the ICD code right before the death date to be sure to get the most updated information. [EDITOR'S NOTE: Montgomery County does not give use the ICD codes., but will state if tobacco use contributed to death.] If the written cause of death is difficult to read, one should go with the ICD code given on the death certificate. The information is free and is intended to be used universally. The address for the ICD information is:

#### http://www.wolfbane.com/icd/index.html

For users of Ancestry.com and Family Tree Maker, there are some facts that will not be merged, such as the name of the informant, the deceased's occupation and the cause of death.

The Databus

Place of burial will be noted, but not the name of the cemetery. Parents' names may be given if still living; this information could be important for genealogical purposes. Facts that are not merged into Family Tree Maker must be entered by hand, using the FTM protocol for adding facts. ... TDB

## EDITOR'S NOTE: Because of technical limitations, none of the links below is "live." You must type each one in by hand.

#### Find Death Certificates Online (Free)

Generally accepted standard for release of vital records to public: **Birth** - 105 years; **Census** - 72 years; **Death** - 50 years

Vital Records, <u>http://vitalrec.com/</u>: a comprehensive resource for locating vital records

https://www.deathindexes.com/: death records listed by state

Cyndi's List Death Records: <u>http://www.cyndislist.com/death/</u>

National Archives: <u>https://www.archives.gov/research/vital-</u> records

Family Search: <u>https://familysearch.org</u>. Step=by-step wiki: <u>https://www.archives.gov/research/vital-records</u>

Death resources, by state: <u>http://publicrecords.onlinesearches.com/Death-</u> <u>Records.htm</u>

Genealogy bank, free SSDI search: https://www.genealogybank.com/explore/ssdi/all

CDC Vital records: https://www.cdc.gov/nchs/w2w/index.htm

Free access to Pennsylvania death certificates for PA residents who are not ancestry subscribers. How to register on this site: <u>http://www.phmc.pa.gov/Archives/Research-</u> <u>Online/Pages/Ancestry-PA.aspx#.V1V8k-SgSqQ</u>

Pennsylvania death certificates for ancestry subscribers http://search.ancestry.com/search/db.aspx?dbid=5164

State by state death certificate ordering information (\$ fee) <u>https://www.everplans.com/articles/state-by-state-death-certificate-ordering-information</u>

#### (MINUTES—Continued from page 4)

Net Administration Team - Ken Phelps, Gary Turner, Pat Flynn, Brent Kerlin

Web site and Meetup are running fine. Brent will contact RoadRunner about bouncing e-mails. Programs – Jim Ullom

- ✓ October Patrick Craig will give a thorough introduction to the Raspberry Pi, building on the Pi classes he has been teaching at local libraries.
- November Martin and his Investment SIG will talk about Digital Investments Jim has offered his resignation from the Programs committee. We need to fill this position.

#### Publications – Martin Arbagi

The September's DATABUS is on line. The July/August issue is ready to post.

#### Publicity – Ed Skuya, Gary Coy, Pat Flynn, Peter Hess

No meeting notices appeared in the newspapers this month. Patrick Craig asked to join this committee and volunteered to post meeting notices in the *City Paper*.

Records Committee -G lady Campion, Martin Arbagi

Still in progress

Wright State Archives – Martin Arbagi, Glady Campion

Still in progress

#### **OLD BUSINESS**

Summer Picnic – Martin Arbagi

The picnic went well. The weather was excellent. Attendance was 27.

#### Dayton Diode lease with K12 & Tejas Gallery

Peter and Brent are working on the details of the lease. It has not been signed as yet. Dayton Diode members have been moving their tools and supplies into the new space at Tejas. Anyone interested is welcome to visit during regular Tejas hours.

#### **NEW BUSINESS**

#### Holiday Dinner – Glady Campion

Our Holiday Dinner has been scheduled for Tuesday, December 5, 2017, at T. J. Chumps in Huber Heights.

#### New SIG — Patrick Craig

Patrick is working on forming a new SIG that may cover single board computers (SBC), programming, SETI at home software, and any topics focusing on the scientific applications of computing.

#### ASC — Glady Campion

The Affiliate Societies Council (ASC) of Dayton is holding its annual awards banquet on October 10. Glady will forward the invitation to all Trustees.

#### Elections

Our September General Membership meeting was our Annual meeting where we elected three new Trustees. Brent Kerlin, Debra McFall, and Gary Turner were elected by general consent. Martin Arbagi and Jim Ullom have termed out and must step back for at least twelve months.

#### (MINUTES—Continued from page 10)

Our October Board meeting is when we elect a slate of officers for the coming year months. The results are: Gary COY for President, Peter HESS for Vice, Pat FLYNN for Secretary, Glady CAMPION for Treasurer.

#### VOLUNTEER OF THE MONTH/QUARTER/YEAR

Ed SKUYA was nominated for Volunteer of the Quarter for his unflagging efforts to search out any and all members willing to run for the position of DMA Trustee. Great job! Thank you, Ed! Next Board Meeting

The next Board Meeting will be 7:00 P.M. on Monday, November 6, 2017 at Fairborn Fire Station #2, 2200 Commerce Center, Fairborn. Those who want to join us for dinner should meet at 6:00 P.M. at Cassano's, 1187 East Dayton Yellow Springs Road, Fairborn.

Fairborn Fire Station #2 has been reserved for July through November.

#### **ADJOURNMENT**

Peter Hess moved to adjourn at 8:20 P.M. Martin Arbagi seconded and the motion passed.

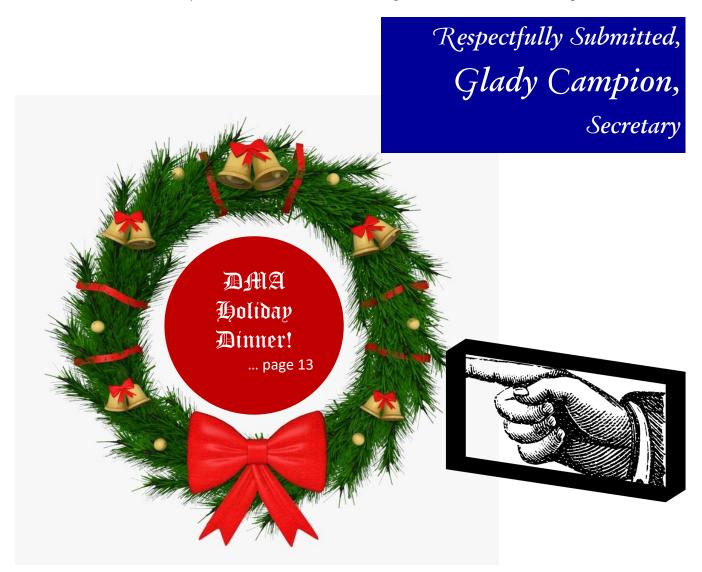

#### **November 2017**

### Have a business card? Are you a DMA member?

NY PAID-UP MEMBER of the Dayton Microcomputer Association is entitled to a *free* business cardsized advertisement in THE DATABUS. Send a good-quality image to <u>Editor@DMA1.org</u>, or give your business card to **Martin Arbagi**, the Editor, at any DMA meeting. We can embed a link to your Web site (if you have one) in the image of your card. Under weird IRS regulations, your Web site may not include discount coupons for DMA members, although discount offers may be included in the advertisement *itself*. See the example below, which includes a member discount. But the advertiser could <u>not</u> put the discount on his Web site.

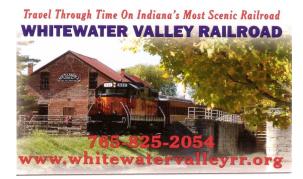

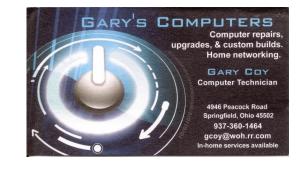

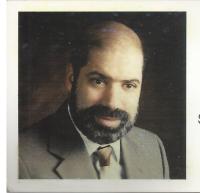

#### SCHOEMANN ENTERPRISES Computers • Networking

Computer & Office Supplies

937-275-9218 Fax/Modem 937-275-0840

STEVEN M. SCHOEMANN President

> Call Letters: N8NRE 2385 Ginghamsburg-Frederick Rd. Tipp City, OH 45371 E-mail: <u>Schoemann@Gemair.com</u>

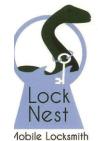

Steve Davis

P.O. Box 753 Vandalia, OH 45377 937.890.1936

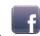

Locknestmobile@gmail.com www.locknestmobilelocksmith.com

Lock Nest Mobile Locksmith

10% Discount to DMA members!

### The Databus

## Page 13

Hey ... there's only <u>seven</u> of us here! Where's Donner? Annual DMA Holiday Minner 5 December at T. J. Chump's, next to Meijer's in Huber Heights! 6:00 P.M., attitude adjustment (cocktails)—7:00 P.M., dinner (order from menu). Tickets on sale at the November meeting! Haven't you heard? He's at the DMA Holiday Dinner!

The Databus

November 2017

| Today's Date:// (d         I New       Please credit the DMA member who recruited you:         Renew       Please list below any changes to your contact information.         Name:                                                                                                    | <b>Form</b>           |
|----------------------------------------------------------------------------------------------------|-----------------------|
| Name:                                                                                                    | d/mm/yyyy)            |
| Name:                                                                                                    |                       |
| Address:                                                                                                    |                       |
| City:                                                                                                    |                       |
| E-Mail:@                                                                                                    |                       |
| Skills or interests you can share with DMA:         ✓         ✓         ✓         What do you hope DMA can provide you?         TYPES OF MEMBERSHIP:         Regular (\$25.00 annually)         Associate (\$12.50 annually)         For someone living at the same address as a Regular Member.)         Student (Free—For full-time students through 22 years of age. Student members cannot vot         DMA elections.)         SHELL ACCOUNT: A Shell Account on the DMA server provides file storage, hosting of a person         noncommercial Web site, and a DMA1.org e-mail alias (forwarding address), all for a one-tim         of \$10.00. A user name must be no more than eight alphabetic characters. The usual default         your last name and first initial, with no caps or punctuation (for example, jsmith or sjones).         DMA reserves the right of final decision on all user names.         First choice: |                       |
| What do you hope DMA can provide you?  Types OF MEMBERSHIP:  Regular (\$25.00 annually)  Associate (\$12.50 annually—For someone living at the same address as a Regular Member.)  Student (Free—For full-time students through 22 years of age. Student members <i>cannot</i> vot DMA elections.)  SHELL ACCOUNT: A Shell Account on the DMA server provides file storage, hosting of a person noncommercial Web site, and a DMA1.org e-mail alias (forwarding address), all for a <i>one-tin</i> of \$10.00. A user name must be no more than eight alphabetic characters. The usual default your last name and first initial, with no caps or punctuation (for example, jsmith or sjones). DMA reserves the right of final decision on all user names.  First choice: Second Choice:                                                                                                    | •                     |
| ✓                                                                                                    |                       |
| ✓                                                                                                    |                       |
| What do you hope DMA can provide you?         TYPES OF MEMBERSHIP:         Regular (\$25.00 annually)         Associate (\$12.50 annually—For someone living at the same address as a Regular Member.)         Student (Free—For full-time students through 22 years of age. Student members cannot vot         DMA elections.)         SHELL ACCOUNT: A Shell Account on the DMA server provides file storage, hosting of a person         noncommercial Web site, and a DMA1.org e-mail alias (forwarding address), all for a one-tin         of \$10.00. A user name must be no more than eight alphabetic characters. The usual default         your last name and first initial, with no caps or punctuation (for example, jsmith or sjones).         DMA reserves the right of final decision on all user names.         First choice:       Second Choice:                                                                       |                       |
| TYPES OF MEMBERSHIP:         Regular (\$25.00 annually)         Associate (\$12.50 annually—For someone living at the same address as a Regular Member.)         Student (Free—For full-time students through 22 years of age. Student members cannot vot         DMA elections.)         SHELL ACCOUNT: A Shell Account on the DMA server provides file storage, hosting of a person         noncommercial Web site, and a DMA1.org e-mail alias (forwarding address), all for a one-tin         of \$10.00. A user name must be no more than eight alphabetic characters. The usual default         your last name and first initial, with no caps or punctuation (for example, jsmith or sjones).         DMA reserves the right of final decision on all user names.         First choice:       Second Choice:                                                                                                    |                       |
| Regular (\$25.00 annually)                                                                                                    |                       |
| noncommercial Web site, and a DMA1.org e-mail alias (forwarding address), all for a <i>one-tin</i> of \$10.00. A user name must be no more than eight alphabetic characters. The usual default your last name and first initial, with no caps or punctuation (for example, jsmith or sjones). DMA reserves the right of final decision on all user names                                                                                                    | <b>D</b><br>te in     |
|                                                                                                    | <i>ne</i> fee<br>: is |
| <b>TOTAL</b> \$                                                                                                    |                       |
| Make checks or money orders payable to DAYTON MICROCOMPUTER ASSOCIATION, and mail this Form and your <b>Post Office Box 4005 Dayton, Ohio 45401</b> . (At this time, we can only accept payment by credit card at meeting                                                                                                    | payment to:           |
| DMA USE ONLY:                                                                                                    |                       |
| Member#Exp/ □ Check# □ Cash Processed by:                                                                                                    |                       |
| Member#Exp//       Image: Check#       Image: Cash Processed by:         Member#Exp//       Image: Check#       Image: Cash Processed by:                                                                                                    |                       |